## **Photoshop Free Download 2013 [TOP]**

Cracking Adobe Photoshop is not as straightforward as installing it. It requires a few steps to bypass the security measures that are in place. First, you must obtain a cracked version of the software from a trusted source. Once you have downloaded the cracked version, you must disable all security measures, such as antivirus and firewall protection. After this, you must open the crack file and follow the instructions on how to patch the software. Once the patching process is complete, the software is cracked and ready to use.

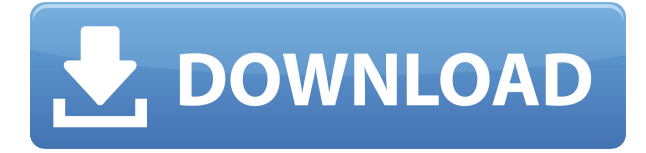

I am an avid photographer and I've been using Adobe products for over 20 years. Since the release of Photoshop CC 2015, I've tried it out. It is by far the most improved version of Photoshop I've ever used. I continue to use it for my clients and have not noticed any negative impact on my workflow. I really do like this upgrade and find it the most streamlined version to date. I've been a long-time photoshop user who mostly stayed in the \$300-400 bracket, until I upgraded to the new Creative Cloud 2017 version. This software suite is blowing me away, documenting my dreams. Post-processing has never been so fast, and the editing power has truly raised the bar to new heights. One of my favorite types of edits is "looks-like-apainting". The new tools are like being a da Vinci, but for photo. I've tried working straight into the original creative cloud, but after a month I couldn't bear it when I found it didn't go as smooth as photoshop. From what I've seen, Photoshop did it better, so I switched to Photoshop to avoid frustrating performance issues with photo editing. Besides speed, quality, and ease of use, absolutely everything works! The interesting thing about these portable formats is that they are far more than a lightweight editing solution. You are working off the cloud, but your work doesn't have to be tethered to a Mac or a desktop computer. I have been a Mac user for over 20 years. I love working on the Mac, but after a while you discover that you need a larger monitor, and more hard drive space, and more processing power, and more storage, and more RAM. By the time you add all the tools up, you just have too much stuff. I've come to realize that I'm not going to keep going on this journey. The only way out is to work more efficiently. So, I switched to the Photoshop CC bundle for Android, and for iOS, and I've been using both computers and phones (smart and dumb) almost entirely. My workflow is great on both devices.

All in all, the Android has been a very successful experiment. I switched to Android for the same reasons that I switched to the Mac: the tighter integration with the camera. It's hard to beat good user experience, and the Android software ecosystem just gets better and better. I can't imagine working in a different environment. I've also been using Adobe Photoshop Mobile a lot of, both editors offer excellent performance. It's hard to find a program that can work so efficient, and with almost no lag. As long as you've got a good Wi-Fi connection, or you can plug in a hotspot, then there is no excuse. I'm still using a Mac, but the Android is also a major part of my workflow. I switched to Android because I wanted to try out how well the software was optimized for tablet devices, and Photoshop Mobile has been a great surprise.

## **Photoshop 2021 (Version 22.4.2) Download free Torrent Free Registration Code 2022**

One of the most common tasks for any graphic designer is to rasterize. That's when an element, be it a photograph, a graphic, or the text on a page, is scanned into the computer, enlarged or reduced, or otherwise digitally manipulated, to make the artwork look exactly the way we want it to look. This process, called rasterizing, is the tool of the digital graphic designer: rasterize, rasterize, rasterize! This is a free, open-source photo editor that is completely dedicated to rasterization and dedicated to the elimination of some image file types from Photoshop. It was developed by a development team known as the GIMP team. GIMP stands for the GNU Image Manipulation Program. GIMP is a powerful piece of software. You can rasterize a graphic and begin making it look the way you want on your screen at once, using the **"Wizard" mode** of GIMP. The Wizard mode creates and saves a GIMP file. GIMP is available in the GIMP Distribution or Ubuntu Software Center. If you've used Ubuntu before, it's very simple to install and you'll be up and running in no time. For Ubuntu Support, you can find tools to retrieve and install GIMP, as well as other GIMP tools, in our support section **here.** This is a complete collection of Fotoma Fotox plugin for downloading photos from Instagram (a must), Giphy (a must),YouTube, Vimeo. you can also export images for Facebook & Odnoklassniki/Vkontakte.app to use them in your own site. This plugin also has a watermark function. You can set a watermark photo from your own images or that it will automatically detect if they don't have the watermark. It has a colorlimit function that allows you to choose different colors for a watermark. It's only used for that and nothing else. Here is the link to Fotoma plugin (the complete collection is here): – Download all and test anything e3d0a04c9c

## **Photoshop 2021 (Version 22.4.2) With Licence Key (LifeTime) Activation Code PC/Windows {{ finaL version }} 2022**

Mac users will be able to download the iLife '17 apps to their photostudio without needing to first make a separate license. As modern Macs are Macs, the software does not require Creative Suite. But any user who needs to access desktop or server components, such as the iMovie software, will need the full Creative Suite. For desktop users, the release of Creative Cloud in July 2015 introduced desktop versions of Adobe apps for Windows and Mac users. Similar to Apple's own apps, these desktop apps give Creative Suite the same user experience as the software installed on their personal Apple device. Photoshop, Illustrator, and similar designs are laid out in layers. Photoshop's layers are accessed using the "L" or "Layer" key on the keyboard. In most other applications, layers can only be found by going to layers of element on their own. In Photoshop CS6 and subsequent releases, you can do this simply by holding the control key and clicking on the element you are looking for. To delete a layer, you can choose File > Layers or press the Delete key. By default, the layer creation tool lets you create layers by dragging the layers from one tool to another. You can also click on existing layers to create new layers. In Photoshop, inline editing for the tool's settings activates when you click on an existing layer. To move layers, hover over it and select Move Up, Move Down, or Move to create new layers. Layers can be grouped to create palettes or have multiple layers in one group.

photoshop elements 2013 download adobe photoshop 2013 download for pc photoshop templates free download 2021 photoshop touch apk download 2021 download photoshop 2013 full version free photoshop 2013 software free download download photoshop cc 2013 bagas31 photoshop cc 2013 download for pc photoshop cc 2013 download 64 bit adobe photoshop cc 2013 download 64 bit

**The new version has the number 23.2 due to the latest version number. The user can upgrade to the latest version by purchasing any of the previous versions of Photoshop for twenty-three dollars.** Photoshop is a photography editing software for use on personal computers. It is one of the most powerful graphic design software available. With a minimum of skill, users can create professional and high-quality images from scratch. With the Adobe Photoshop software, users can easily change the colors and textures of objects and images. They can also add, remove or modify objects within an image. The illustrator software is better for photographers and graphic designers who need to work with photographs. Photoshop CC is one of the most powerful image editing software available in 2020. With the new version user-friendly interface, background saving, adjustable layers, more precise brush and much more, Photoshop CC is now easier to use. Few people are **designers** from the start. Most designers -- myself included -- start out as content producers or **creative workers** first. This means that we are often tasked with creating content on a computer and need to know what kind of impact that content will have on audiences. I help content producers stay on track and on the right path from day one by providing resources that help them generate great content without getting in technical design by accident. In my work with Adobe's Strong AI, I use artistic AI to help content creators understand their transformation options so they can easily make content choices related to content transformation. By doing this, I take the guesswork out of your content creation and allow team members to focus on the business and content creative objectives.

• Share for Review – The Share for Review capability enables users to quickly collaborate on projects

without leaving Photoshop, and also share and view reviews based on a completed work set. More than that, it eliminates the fear of lost work. • Copy and Paste – Open a file in Photoshop, copy an object, then paste the object into a new document in another location in Photoshop, it's as easy as that. This is especially useful when you want to make quick, universal changes to images using the features in Photoshop, such as applying color to objects or creating a mask, use the De-select to Select command on the Web, and quickly overwrite your previous work. Adobe Photoshop is a user-friendly, most powerful, and widely used image/graphics editing software developed by Adobe. Adobe Photoshop is basically a rasterbased image editing software. With multiple layers and features such as masking, image wrapping tools, alpha compositing, fluid camera rotation, and file display tools, and much more advanced tools, Photoshop can edit and compose raster images. • Adobe Camera Raw – A powerful multi-application integration capability, ECKD (Extended Camera Support Developments) allows seamless access to Beauty and Lightroom, Bridge and Photoshop. It also comes with the latest support for Apple's new devices, which means faster and more seamless access to RAW files and image adjustments for Apple and Android devices. • Develop your camera RAW files in Photoshop – ECC 1.4, an update to the embedded Color Corrector, is a free download. Enhance the image by correcting under and overexposed images, white balance, hue and saturation, contrast and more, and you can even use third-party software such as Camera Control Pro, Red Giant, and DxO to enhance your RAW files right within Photoshop.

<https://zeno.fm/radio/ism-3-0-keyboard-driver-for-windows-7-free-download-rar> <https://zeno.fm/radio/free-download-procoder-3-full-version-crack> <https://zeno.fm/radio/adobe-acrobat-dc-pro-crack-amtlib-dll-5stt> <https://zeno.fm/radio/indian-freedom-struggle-by-venkatesan-pdf-download> <https://zeno.fm/radio/sarin-advisor-5-1-crack-free-njtl> <https://zeno.fm/radio/photoprint-server-pro-5-0-v2-160> <https://zeno.fm/radio/solucionario-de-analisis-vectorial-murray-r-spiegel-serie-schaum> <https://zeno.fm/radio/2020-design-v10-crack> <https://zeno.fm/radio/multi-backup-player-download-ssf> <https://zeno.fm/radio/tr-jain-economics-free-download> <https://zeno.fm/radio/setra-s-315-nf-omsi-13> <https://zeno.fm/radio/photoscore-ultimate-8-crack-19-3nrl> <https://zeno.fm/radio/unsupported-partition-table-fix-windows-loader-by-daz> <https://zeno.fm/radio/savita-bhabhi-pdf-full-download> <https://zeno.fm/radio/waves-nls-crack-plugin-11>

The new All-New UI Experience in Photoshop allows you to easily navigate and find your way around a large project, and includes new customization and collaborative workflows. On Photoshop Elements, there are some exciting new enhancements such as the ability to quickly assess and correct images, while new smart tools make it easier to crop directly in the browser. You can also find out more about Adobe Photoshop Elements 20 including the ability to make corrections after you've edited image in Photoshop. With Photoshop Touch, which was announced back in January, you can work on remote sites, including the web, on mobile or desktop. And the recently announced (but not available yet) Photoshop Blending Books make it easier to learn how to use Photoshop so you can get even more creative. ABOUT ADOBE Adobe is transforming the world through digital experiences. Our innovative, industry-leading products and Cloud services enable everyone, from individual creators to large enterprises, to create and deliver extraordinary digital creations. Our innovative ecosystem of applications, services, content and devices is supported by our direct sales and distribution channel around the world and by our global partners. To learn more about how Adobe is inspiring creativity, join us on Twitter, Facebook, YouTube or LinkedIn. COMPUTER USERS: For information about purchasing a copy of Photoshop or any of its other applications, please visit Adobe CreateSpace or Adobe Store. The Adobe® CreateSpace™ website for the full product lineup from Adobe, including:

This tutorial explains in detail how to create a realistic sketch with Photoshop's new Sketch mode, which works like a light pencil. Learn everything you need to know about Photoshop's Pencil tool, in addition to how to add computer monitor backgrounds, add custom patterns and lines, and more. Ready to get sketching? Use the Pencil tool in your next art project to create a realistic sketch from scratch. From the original Photoshop 1.0 version in 1988 up to the latest Photoshop CC version, Photoshop was designed for editing photos. At the same time, you can use other features to create digital drawings and other graphics. For example, you can use Photoshop for vector drawing, 3D modeling/animation, creating vector print and web graphics, and more. Photoshop is an extremely powerful image editor that can help you with some major projects. In this Photoshop tutorial, we'll show you how to use Adobe Photoshop's useful features and tools to create eye-catching designs. Watch the video below for details and tips on how to crop, apply liquify effects, create frames, and more. For designers, the Lumetri Color panel is important to help them create or recolor document backgrounds. Adobe has gone incredibly far with its advanced and powerful hue-shifting hue-mapping technique. This feature enables Photoshop users to contrast or completely reverse the colors in a range of images, allowing for fine-tuning of colors for a stunning effect. Adobe has been experimenting with projects in which the software enables designers to generate specific kinds of 3D content like furniture for a CAD application. This new inbetweener technology allows designers to explore, manipulate and display 3D scenes directly within Photoshop. The technology is simple, free, and easy to use for designers, giving them information on what's in their CAD-like designs.